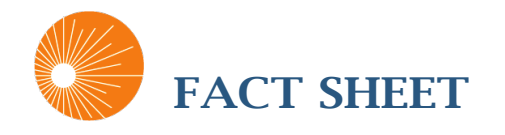

# **ABOUT THE** CENTER FOR CONNECTED HEALTH POLICY

The Center for Connected Health Policy (CCHP), a project of the Public Health Institute, is a non-profit, non-partisan organization that seeks to advance state and national telehealth policy to promote improvements in health systems and greater health equity. CCHP is the federally designated national telehealth policy resource center, established through a grant from the Human Resources Services Administration (HRSA) under the Office for the Advancement of Telehealth (OAT). In that capacity, CCHP provides technical policy assistance to twelve regional telehealth resource centers (TRCs) as well as to state and federal policymakers and agencies, and to the interested general public. CCHP also serves as the administering entity of the National Consortium of Telehealth Resource Centers (NCTRC), which includes CCHP, the twelve regional TRCs as well as the National Telehealth Technology Assessment Center (TTAC). Together the NCTRC provides nationwide assistance on all aspects of telehealth.

## **CURRENT CCHP RESROUCES INCLUDE:**

# STATE TELEHEALTH LAWS AND REIMBURSEMENT POLICIES REPORT & VIRTUAL INTERACTIVE MAP

CCHP's fifty-state report, updated on a semi-annual basis, offers the most current summary guide of Medicaid provider manuals, applicable state laws, and telehealth-related regulations for all fifty states, and DC. CCHP's virtual interactive map allows website visitors to easily peruse state telehealth policies by state or by policy topic area (i.e. reimbursement, cross-state licensing, etc.). The online database also allows visitors to view the telehealth pending legislation and regulation being proposed at the federal and state level.

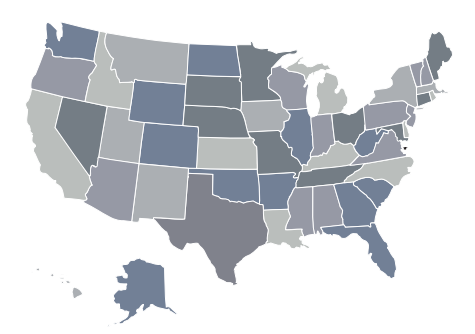

# TELEHEALTH FOCUSED RESEARCH CATALOGUES

To increase and organize the evidence for the use of telehealth, CCHP catalogues studies published in peer reviewed journals that are designed to examine one or more goals of the Triple Aim (reducing cost, increasing quality and improving outcomes). Research catalogues currently available focus on the following areas: palliative care, patient satisfaction, teledermatology, telestroke, remote patient monitoring, mental health and cost effectiveness.

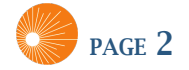

## **BILL ANALYSES AND ISSUE BRIEFS**

CCHP is dedicated to integrating telehealth virtual technologies into the health care system through advancing sound policy based on objective research and informed practices. With this in mind, CCHP publishes fact sheets and issue briefs on select federal and state telehealth legislation and policy developments.

# PERSONALIZED POLICY TECHNICAL ASSISTANCE

CCHP policy experts are available to policymakers, providers, consumers and the general public to provide one-on-one technical assistance on telehealth policy questions. Telehealth policy questions can be submitted via CCHP's email **info@cchpca.org** or through our general assistance phone line (**877-707-7172**).

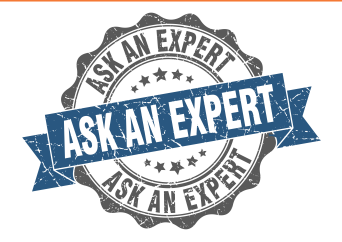

#### **CONSULTING SERVICES**

For more in-depth, discrete questions CCHP also offers consultancy services for projects that go beyond currently available resources. These services provide clients with CCHP staff experts to do a deep dive into their specific issue.

## CCHP PROJECTS & AVAILABLE PUBLICATIONS

### **DEVELOPING A ROADMAP FOR ECONSULT SUSTAINABILITY**

Timely access to specialty care is a serious issue, particularly for rural and underserved populations. eConsult is a web-based system that allows a primary care physician (PCP) and a specialist to securely share health information and discuss patient care, reducing the need for unnecessary specialty referrals, saving time and reducing costs while allowing the PCP to build capacity. Funded by a grant from Blue Shield of CA Foundation and California Health Care Foundation, CCHP is developing a comprehensive plan that outlines regulatory and policy barriers and will provide recommendations to accelerate the expansion of eConsult throughout California.

## **COMMUNITY HEALTH CENTERS AND TELEHEALTH: A COST ANALYSIS REPORT & RECOMMENDATIONS**

With grant funding from the Blue Shield of California Foundation (BSCF), CCHP examined the true costs of safety net clinics providing telehealth-delivered services. Looking at financial and billing records of five California federally qualified health centers (FQHCs) and rural health clinics (RHCs) with a history of employing telehealth, the resulting reports examine whether these telehealth programs can be self-sustaining under current reimbursement policies, and how best to quantify these costs in the design of alternative payment models. Both a project report and the financial analysis were released September 2015, and are available at cchpca.org.

#### **ASSESSING THE IMPACT OF TELEHEALTH PRIVATE PAYER LAWS ACROSS STATES**

Since 2015, over 36 state private payer laws have been passed varying in scope and features, however there has never been any comprehensive analysis of the impact of these laws related to the expanded use and payment for telehealth services. Funded by the Milbank Memorial Fund, CCHP conducted a detailed analysis of private payer parity laws, synthesizing the defining characteristics of the laws that have passed over the past two decades, and also examining the laws that failed to pass in order to identify the key components that make private payer parity legislation successful. CCHP also selected a small subset of states to critically assess the impact of their private payer law on implementation of telehealth within the state and identify any barriers or gaps that impede the expansion of telehealth. Additionally, CCHP conducted interviews with

Medicaid directors in those states to determine the impact of the laws on cost, quality and access to care within the context of the insurance plans. The report is now available on CCHP's website.

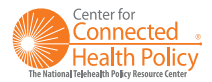